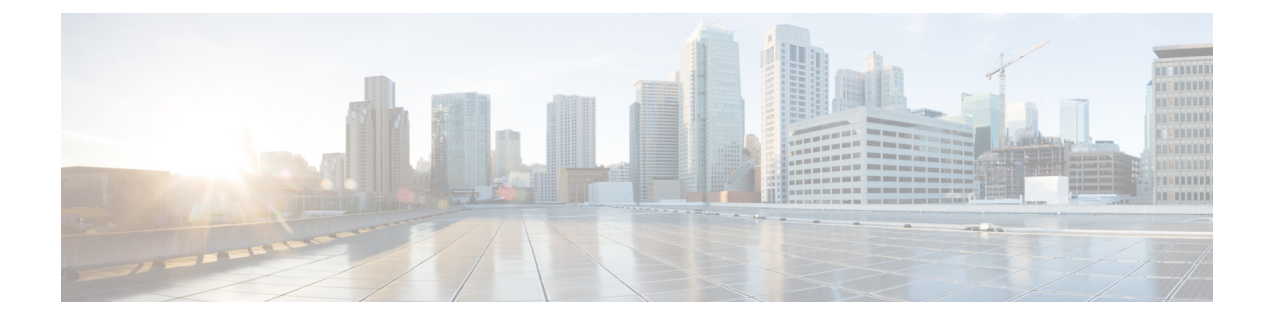

# はじめに

このマニュアルでは、Cisco Desktop Collaboration Experience DX650 の管理について説明します。

- 概要, i [ページ](#page-0-0)
- [対象読者](#page-0-1), i ページ
- [表記法](#page-2-0), iii ページ
- [関連資料](#page-3-0), iv ページ
- [マニュアルおよびテクニカル](#page-5-0) サポート, vi ページ

## <span id="page-0-0"></span>概要

『*Cisco Desktop Collaboration Experience DX600* シリーズ管理者ガイド』では、VoIP ネットワーク 上の電話機を理解するために必要な情報とともに、これらの電話機の設置、設定および管理に必 要な情報を提供します。

IP テレフォニー ネットワークは複雑なため、このマニュアルでは、Cisco Unified Communications Manager またはその他のネットワーク デバイス上で実行する必要がある手順のすべてについては 説明していません。

## <span id="page-0-1"></span>対象読者

このマニュアルは、ネットワーク技術者、システム管理者、および電気通信技術者を対象として おり、Cisco Desktop Collaboration Experience DX600 シリーズ電話機をセット アップするために必 要な手順について説明しています。 このマニュアルで説明されている作業には、電話機のユーザ を対象にしていないネットワーク設定値の設定が含まれます。 このマニュアルの作業を実行する には、Cisco Unified Communications Manager に精通していることが必要です。

## マニュアルの構成

次の表は、このマニュアルの構成を説明したものです。

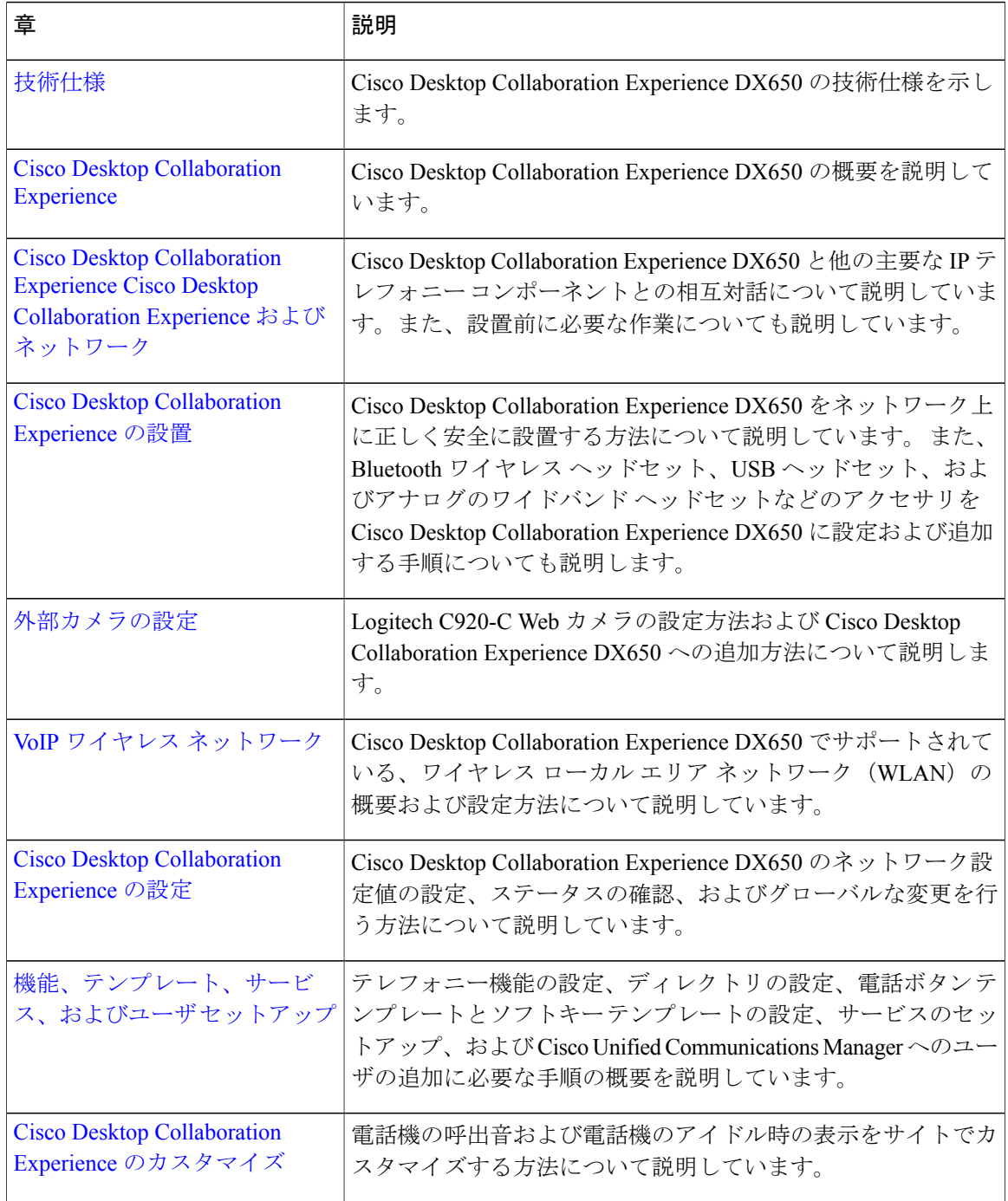

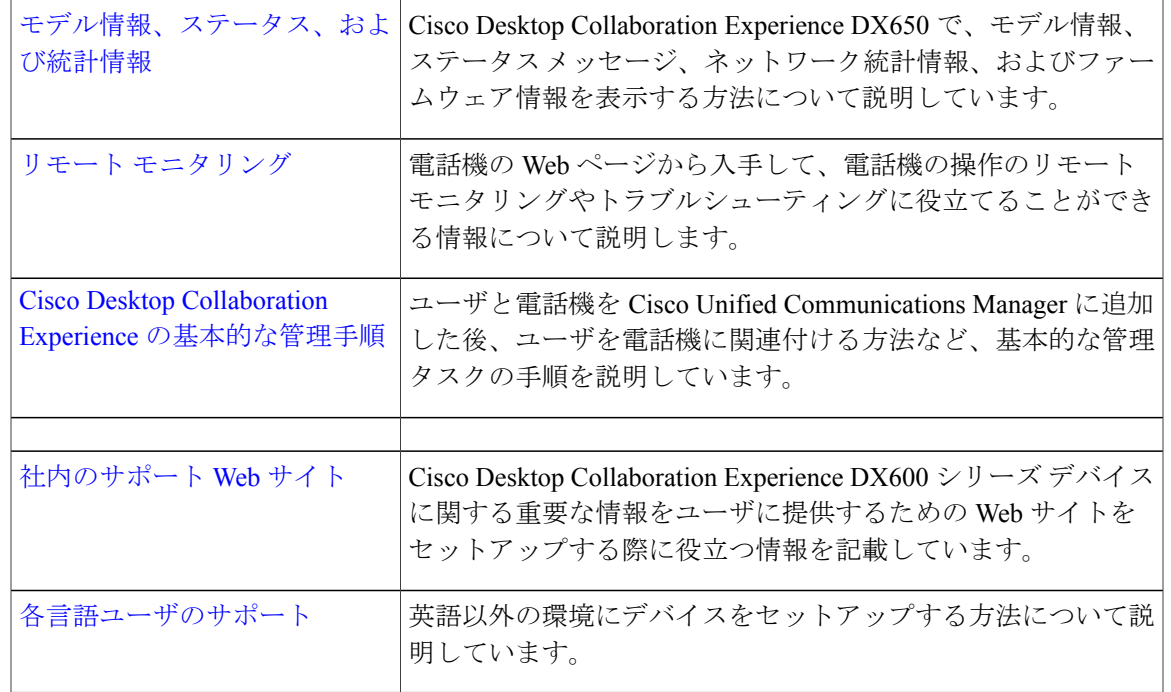

# <span id="page-2-0"></span>表記法

このマニュアルでは、次の表記法を使用しています。

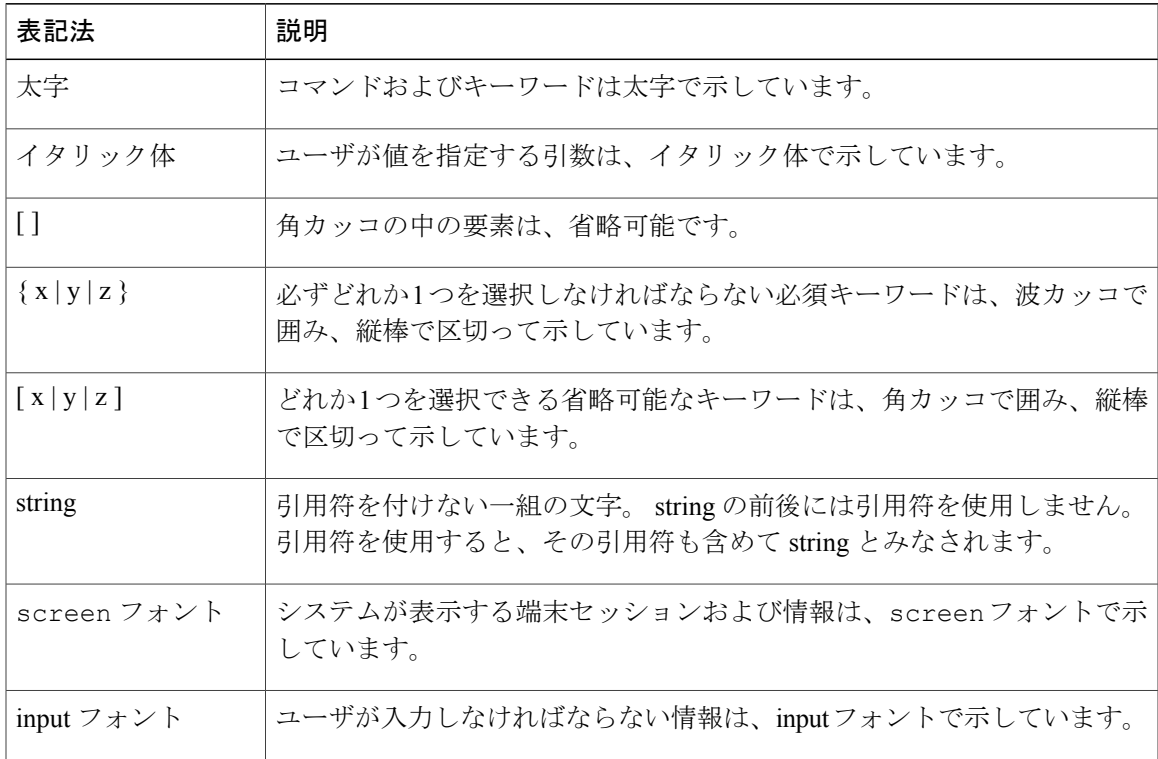

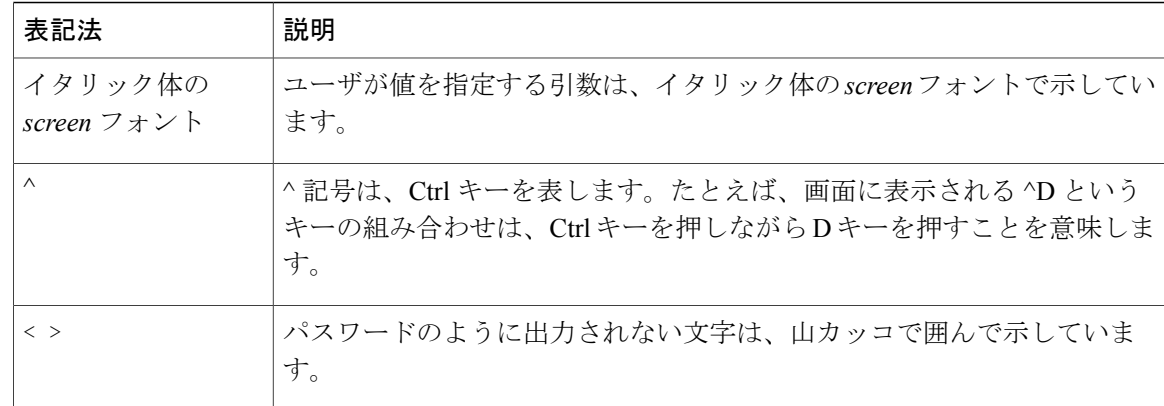

(注) 「注釈」です。 役立つ情報や、このマニュアル以外の参照資料などを紹介しています。

注意

「要注意」の意味です。 機器の損傷またはデータ損失を予防するための注意事項が記述され ています。

警告は、次のように表しています。

#### 安全上の重要事項

「危険」の意味です。 人身事故を予防するための注意事項が記述されています。 機器の取り扱 い作業を行うときは、電気回路の危険性に注意し、一般的な事故防止対策に留意してください。 警告の各国語版については、各警告文の末尾に提示されている番号をもとに、この機器に付属し ている各国語で記述された安全上の警告を参照してください。 警告文 1071

これらの注意事項を保存しておいてください。

## <span id="page-3-0"></span>関連資料

Cisco Unified IPPhone または Cisco Unified Communications Manager に関する詳細情報を表示するに は、次の項を参照してください。

### **Cisco Desktop Collaboration Experience DX600** シリーズのマニュアル

Cisco Desktop Collaboration Experience DX650 または Cisco Unified Communications Manager の詳細 については、次の資料を参照してください。

#### **Cisco Desktop Collaboration Experience DX650**

すべての Cisco Desktop Collaboration Experience DX650 マニュアルは、次の URL で入手できます。

はじめに

[http://www.cisco.com/en/US/products/ps12956/tsd\\_products\\_support\\_series\\_home.html](http://www.cisco.com/en/US/products/ps12956/tsd_products_support_series_home.html) ユーザ指向のマニュアルは、次の URL で入手できます。

[http://www.cisco.com/en/US/products/ps12956/products\\_user\\_guide\\_list.html](http://www.cisco.com/en/US/products/ps12956/products_user_guide_list.html)

- 『*Cisco Desktop Collaboration Experience DX650* クイック スタート ガイド』
- 『*Cisco Desktop Collaboration Experience DX600 Series User Guide*』

管理者向けのマニュアルは、次の URL で入手できます。

[http://www.cisco.com/en/US/products/ps12956/prod\\_maintenance\\_guides\\_list.html](http://www.cisco.com/en/US/products/ps12956/prod_maintenance_guides_list.html)

• 『*Cisco Desktop Collaboration Experience DX650 Administration Guide*』

『*Cisco Desktop Collaboration Experience DX600 Series WirelessLAN Deployment Guide*』は、次の URL から入手できます。

[http://www.cisco.com/en/US/products/ps12956/products\\_implementation\\_design\\_guides\\_list.html](http://www.cisco.com/en/US/products/ps12956/products_implementation_design_guides_list.html)

#### シスコおよび環境

関連資料は、次の URL で入手できます。 <http://www.cisco.com/go/ptrdocs>

#### 用語の違い

次の表に、『*Cisco Desktop Collaboration Experience DX600 Series User Guide*』、『*Cisco Desktop Collaboration Experience DX600* シリーズ管理者ガイド』、および『*Cisco Unified Communications Manager Administration Guide*』との間に見られる用語の違いについて示します。

#### 表 **1**:用語の違い

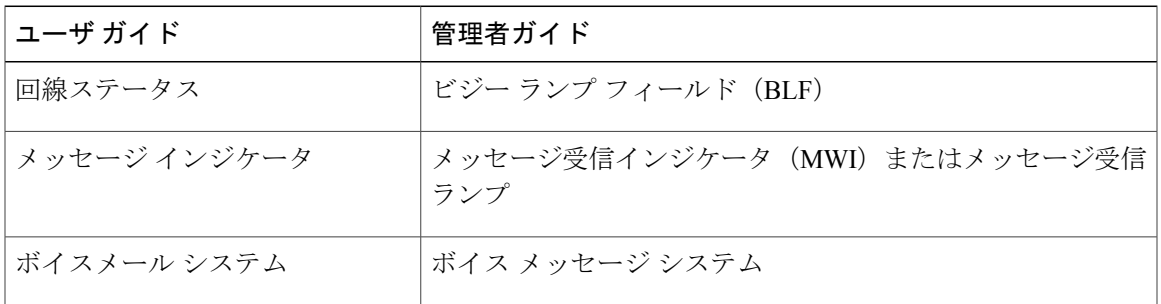

### **Cisco Unified Communications Manager** のマニュアル

『*Cisco Unified Communications Manager Documentation Guide*』およびお使いの Cisco Unified Communications Manager リリースに特化したその他の文書を参照してください。 次のドキュメン ト URL から参照してください。

[http://www.cisco.com/en/US/products/sw/voicesw/ps556/tsd\\_products\\_support\\_series\\_home.html](http://www.cisco.com/en/US/products/sw/voicesw/ps556/tsd_products_support_series_home.html)

### **Cisco Business Edition 3000** のマニュアル

『*Cisco Business Edition 3000 Documentation Guide*』およびお使いの Cisco Business Edition 3000 リ リースに特化したその他の文書を参照してください。 次のドキュメント URL から参照してくだ さい。

[http://www.cisco.com/en/US/products/ps11370/tsd\\_products\\_support\\_series\\_home.html](http://www.cisco.com/en/US/products/ps11370/tsd_products_support_series_home.html)

### **Cisco Business Edition 6000** のマニュアル

『*Cisco Business Edition 6000 Documentation Guide*』およびお使いの Cisco Business Edition 6000 リ リースに特化したその他の文書を参照してください。 次の URL から入手できます。

[http://www.cisco.com/en/US/products/ps11369/tsd\\_products\\_support\\_series\\_home.html](http://www.cisco.com/en/US/products/ps11369/tsd_products_support_series_home.html)

## <span id="page-5-0"></span>マニュアルおよびテクニカル サポート

マニュアルの入手方法、テクニカル サポート、その他の有用な情報について、次の URL で、毎 月更新される『*What's New in Cisco Product Documentation*』を参照してください。シスコの新規お よび改訂版の技術マニュアルの一覧も示されています。

<http://www.cisco.com/en/US/docs/general/whatsnew/whatsnew.html>

『*What's New in Cisco Product Documentation*』は RSS フィードとして購読できます。また、リー ダー アプリケーションを使用してコンテンツがデスクトップに直接配信されるように設定するこ ともできます。RSSフィードは無料のサービスです。シスコは現在、RSSバージョン2.0をサポー トしています。

### シスコ製品のセキュリティの概要

この製品には、輸入、輸出、譲渡、使用を規制する米国またはその他の国の法律の対象となる暗 号化機能が含まれています。 シスコの暗号化製品を譲渡された第三者は、その暗号化技術の輸 入、輸出、配布、および使用を許可されたわけではありません。 輸入業者、輸出業者、販売業 者、およびユーザは、米国および他の国での法律を順守する責任があります。本製品を使用する にあたっては、関係法令の順守に同意する必要があります。 米国および他の国の法律を順守でき ない場合は、 本製品を至急送り返してください。

米国の輸出規制の詳細については、[http://www.access.gpo.gov/bis/ear/ear\\_data.html](http://www.access.gpo.gov/bis/ear/ear_data.html)で参照できます。